# **Core Cloud Systems - CCS Advanced PO**

**Add power to your CCS Mobile Purchasing & Receiving solution**

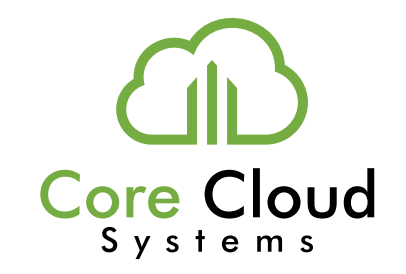

## 1. Create a PO, CO, or Receiving Tickets

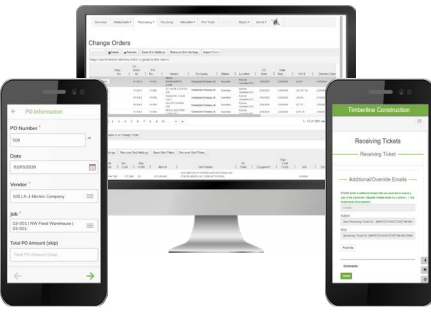

from anywhere

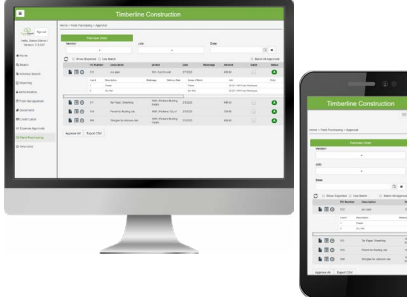

$$
\left|\sum_{i=1}^n\right|
$$

3. Send to Vendor

## 2. Review and Approve 3. Send to Vendor 4. Integrate with Your Systems

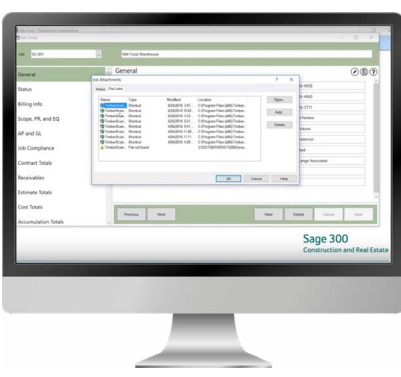

# Sage 300 CRE Commitments

- **1. Create Purchase Orders (PO), Change Orders (CO), and Receiving Tickets from any device** - Automatically generate a CO when a Receiving Ticket exceeds its PO amount
	- Use traditional-vendor or material-based purchase orders
	- Optional integration with field-level data entry forms

## **2. Submit POs, COs, and Receiving Tickets for review and approval (device or grid)**

- Drill down for simple editing and coding options
- Advanced routing by user with thresholds
- Filter grid by approver

## **3. Send approved POs and COs to vendors directly by email**

- Fully manage PO and CO information including backorder control
- Customizable PO and CO formats
- **4. Leverage Invoice Vouchering**
	- Eliminate data entry with automatically coded invoices in TimberScan
	- Conduct a 3 Way Match in TimberScan
- **5. Integrate with Sage 300 CRE and TimberScan**®
	- Export PO and CO data to Sage 300 CRE
	- Import PO data into Sage 300 CRE Commitments
	- Send approved docs to TimberScan AIM and to Sage for access via the Paperclip

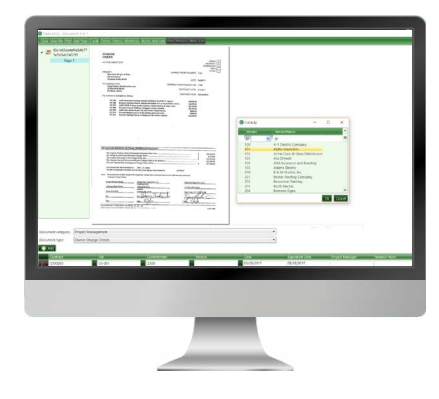

**TimberScan** Enjoy Invoice Vouchering with automatically coded invoices!

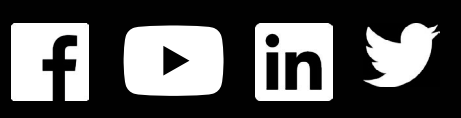

#### [www.core-assoc.com](http://www.core-assoc.com)

Copyright ©2020 Core Associates, LLC.

888-666-CORE